# **INDICATIONS DE SAISIE À L'ATTENTION DES AUTEURS DU GRALE**

Nous vous remercions par avance de l'attention que vous voudrez bien prêter aux documents ci-joints en respectant les indications qu'ils contiennent.

Visant à faciliter la tâche de tous, elles ont notamment pour objet la mise en valeur des textes. Vous trouverez à cet effet, en annexe, un aperçu des normes typographiques en usage (repères divers, listes des codes de caractères spéciaux, choix des majuscules et minuscules de noms, index de sigles, etc.).

Nous insistons pour que l'article ou le manuscrit, – y compris les pages liminaires, dont dédicace, préface, avant-propos, etc. – soit complet et définitif. Il nous sera adressé sur support électronique.

---------------------------------------------------------------------------------------------------------------------------

# *I. Aspects techniques généraux*

## *A. Saisie du texte*

– Une règle fondamentale doit présider à la saisie du texte : celle de l'homogénéité de la présentation. Ainsi, par exemple, si on écrit : (art. X, C. civ.), on ne peut plus écrire ensuite : (article X du Code civil).

– Il importe de procéder à une vérification soignée de l'orthographe, de la grammaire et du style.

– Saisie du texte en *Times New Roman,* taille 11, sans tabulation et sans interlignes, numéro de page automatique en pied de page*.* Pas de retour manuel à la fin de chaque ligne, mais bien uniquement à la fin de chaque paragraphe, afin de pouvoir distinguer les différents paragraphes.

– Les paragraphes sont justifiés et s'achèvent par un point.

– Il importe de n'omettre aucun élément dans les références bibliographiques (ville, éditeur, année…) et les références juridiques (n°, date…), de ne pas multiplier le nombre de notes.

– Limiter le nombre de cartes et graphiques (2-3 maximum) et les concevoir en noir et blanc, 0,5 pt minimum, communiquer le fichier Excel correspondant aux tableaux pour que l'on puisse recomposer le tableau si des problèmes de format et de mise en page apparaissent.

### *B. Nom d'auteur*

– Noter en fin de texte les qualités et fonctions vous concernant, que vous souhaitez voir figurer dans le livre, ainsi que votre centre de recherche et université.

### *C. Nombre de caractères*

– Le nombre de caractères est indiqué espaces compris (inclus notes de bas de page) : un gabarit vous sera communiqué, en fonction de chaque ouvrage. (Ex : *35 000 caractères pour le DGCT*).

# *D. Titres*

– Éviter les titres longs (max. 2 lignes).

– Les titres ne doivent jamais s'achever par un point (sans préjudice, évidemment, de la présence d'un point abréviatif).

– Il importe de pouvoir distinguer les différents niveaux de titres, selon la structure ci-après : numéroter titres et sous-titres : I., A., 1., a.

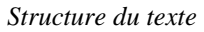

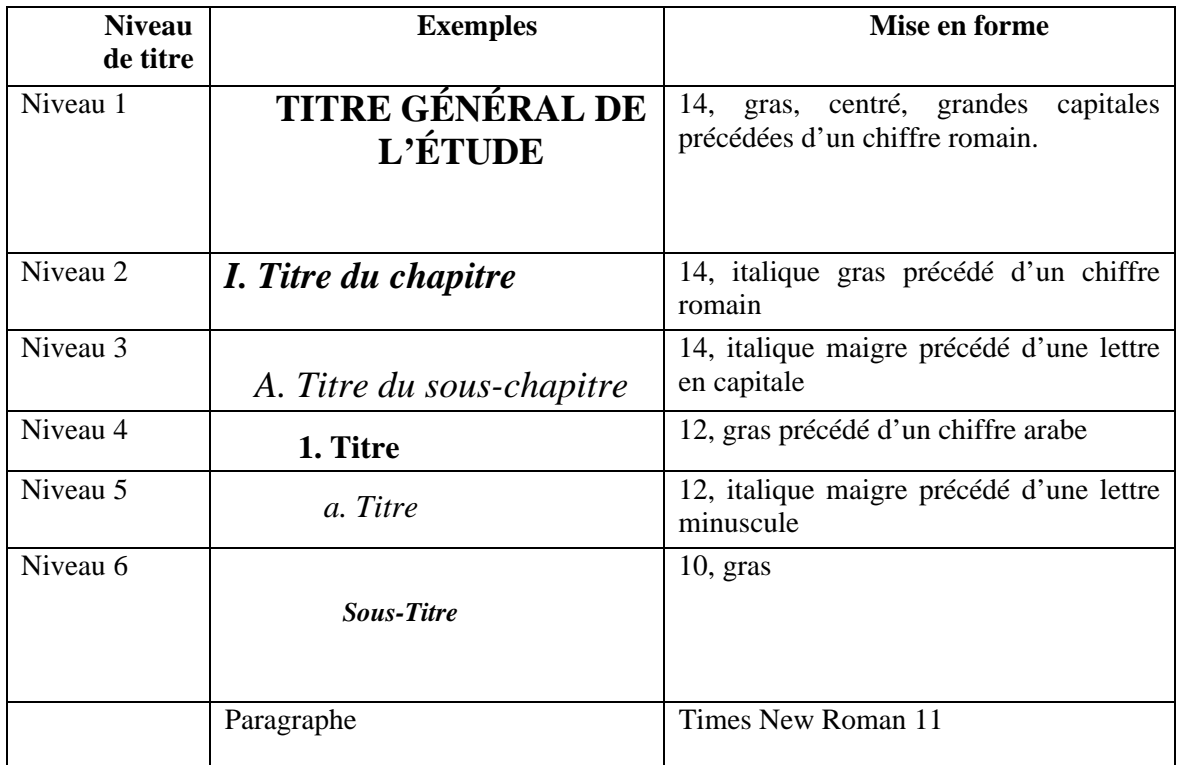

# *E. Corps de l'ouvrage*

Si nécessaire, le corps de l'ouvrage est divisé en Livre, Partie, Titre, Chapitre, Section, Sous-section, §1, §2

# *II. Règles de saisie*

Les textes doivent être encodés le plus simplement possible, sans effort particulier de mise en page.

# *Ne pas faire*

– Ne pas couper les mots en fin de ligne, le trait d'union ne devant servir que pour les mots composés ; ne pas utiliser les césures automatiques : le trait de coupure est interprété par le programme comme un trait d'union et subsiste indûment.

*– Ne rien souligner*, ni les titres, ni le texte. En typographie soignée, on utilise l'italique. Ne pas en abuser : pour souligner un fait, privilégier l'italique dans un texte en romain<sup>[1](#page-1-0)</sup> et le romain dans un texte en italique.

- Les tabulations sont à proscrire.
- Pas de retrait, pas de filet (pour les encadrés, ou autre).
- Pas de couleurs dans les tableaux.

# *Faire*

1

- Accentuer les majuscules qui le nécessitent (voir la liste des codes ci-jointe).
- Utiliser le « e dans l'o », soit œ lorsque nécessaire (Ex : cœur et non c**oe**ur).

<span id="page-1-0"></span><sup>&</sup>lt;sup>1</sup> Le romain est du texte « Normal », pas italique.

– Opter pour les guillemets à la française (« xx ») pour les expressions, les citations ; utiliser les guillemets à l'anglaise, sans espace "x" à l'intérieur des citations.

– Lorsqu'il y a lieu d'utiliser des parenthèses au sein d'un groupe lui-même entre parenthèses, il faut employer en second niveau les crochets.

### *Citations*

– Les citations doivent être encodées en romain entre guillemets (romain = pas en italique).

– Le gras est réservé aux titres. Rappel : les mots à mettre en valeur doivent apparaître en italique. Ne pas en abuser.

## *Sigles*

– Indiquer les sigles sans points : DGF (Dotation globale de fonctionnement) ECPI (Établissement public de coopération intercommunale), DDR (Dotation de développement rural), TA (tribunal administratif), CE (Conseil d'État), etc.

### *Saisir*

*– JO* Sénat (pour *Journal Officiel* du Sénat)

*– JO* Ass. Nat. (et non *JO* AN)

- dans une phrase, saisir article L. 600-3 par exemple (et non art. L. 600-3)
- p. 7 et s. pour « page 7 et suivante »
- p. 36-38 et non pp. 36-38
- voir et non cf.
- ministre de la Justice
- ne pas confondre le « zéro » (0) et le « o » majuscule (O)

– ne pas confondre le « un » (1) et le « l » minuscule

### **Emploi de l'italique**

– Saisir en italique (et non en gras souligné) les mots ou les groupes de mots sur lesquels on souhaite mettre l'accent dans le texte (veiller néanmoins à conserver un caractère exceptionnel à cette pratique) ; si son usage est trop fréquent, il perd sa valeur d'« attire l'œil ».

– les titres d'ouvrages, de journaux, les médias en général, les expressions étrangères (*AJDA*, *leadership*) ;

– les expressions latines (*a contrario, in fine, ex nihilo*, etc.).

### **Emploi de l'espace insécable**

Cette espace s'utilise lorsque l'on souhaite qu'un caractère ne soit pas rejeté isolément en début de ligne. Exemples :

- guillemets français ouvrants («) ou fermants (»)
- doubles ponctuations ( : ? ; %)
- nombre suivi du mot auquel il se rapporte (50 000 habitants ; 31 millions)
- $-$  dates (14 juillet,  $xx^e$  siècle, années 1980)
- noms propres (Louis XIII, Louis XIV…)

Pour obtenir une espace insécable, non générée automatiquement (comme l'effectue Word à partir de la version Word 97-2001 avant les doubles ponctuations ou avant et après pour les guillemets à la française), taper  $\langle$  Ctrl  $\rangle$  +  $\langle$  Maj.  $\rangle$  + barre d'espacement.

Si vous affichez, sur votre écran, les caractères invisibles (icône  $\langle \P \rangle$  en surbrillance), apparaîtra alors le signe °.

#### **Les majuscules**

– Il convient d'appliquer rigoureusement le principe selon lequel *en français la minuscule est la règle et la majuscule l'exceptio*n : mes noms d'institutions, titres de livre et revue, ne prennent de majuscule qu'au premier mot, tous les autres devant s'écrire en minuscule : Cour de cassation, Office national de sécurité sociale, Code civil.

– Accentuer les majuscules : vous pouvez toujours, pour les obtenir, passer par < Insertion >, puis < Caractères spéciaux >… ou pour aller plus vite…

#### *Quelques raccourcis clavier*

Dans tous les cas, utiliser : la touche  $\langle$  Alt  $\rangle$  + le code du caractère souhaité :

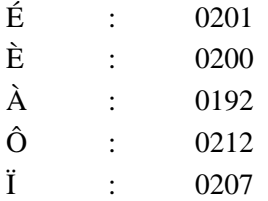

#### *Ainsi que :*

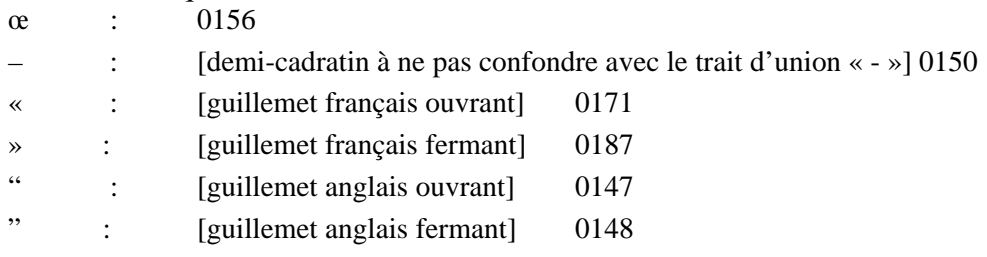

### *Notes de bas de page*

– Ne pas multiplier les notes de bas de page.

– Les appels de note sont indiqués sous la forme d'un signe en exposant.

– on évitera de disposer les références dans le texte même, entre parenthèses. Cette présentation rend la lecture du texte fort malaisée.

– Dans les références, l'usage en français veut que l'initiale du prénom précède le nom.

– *Les noms d'auteurs doivent être encodés en petites majuscules* (grande pour la première lettre, petites pour les suivantes). La présentation des noms en grandes majuscules n'est pas conforme au bon usage et sa transformation nécessite un travail de correction long et fastidieux.

– Afin d'assurer la cohérence de l'ouvrage, veiller à harmoniser les références à paraître en note de bas de page selon les normes suivantes :

### **Pour un article**

– Mentionner seulement *l'initiale du prénom* et le nom de l'auteur, le titre de l'article entre guillemets, le titre de la revue en italique, le numéro, l'année, la ou les pages éventuelles suivies d'un point. (Voir la note<sup>[2](#page-3-0)</sup>, en bas de page).

#### Exemple :

1

1. P. BONIFACE, « L'opinion publique française et l'arme nucléaire », *La Revue internationale et stratégique*, n° 35, automne 1998, p. 47.

2. P. CHAMPAGNE, « La vision médiatique », *in* P. BOURDIEU, *La Misère du monde*, Paris, Le Seuil, 1993, p. 61-79.

<span id="page-3-0"></span><sup>2</sup> 1. P. BONIFACE, « L'opinion publique française et l'arme nucléaire », *La Revue internationale et stratégique*, n° 35, automne 1998, p. 47.

#### **Pour un ouvrage**

Mentionner l'initiale du prénom et le nom de l'auteur, le titre de l'ouvrage en italique, la ville, l'éditeur, la collection éventuelle entre guillemets, l'année, la ou les pages éventuelles suivies d'un point. Ex :

1. M. JOLLY, *L'image et les signes. Approche sémiologique de l'image fixe*, Paris, Nathan, coll. « Image »,  $2^e$  éd., 1994.

2. J.-P. BONIFACE (dir.) et non (sous la direction de), Titre de l'ouvrage, Paris, Éditeur, annéé.

## *Bibliographie*

*– Classer les noms d'auteurs suivi de l'initiale du prénom* par ordre alphabétique. Mentionner le titre de l'ouvrage en italique, la ville, l'éditeur, la collection éventuelle entre guillemets, l'année, la ou les pages éventuelles suivies d'un point.

– Les noms d'auteurs doivent être encodés en petites majuscules (grande pour la première lettre, petites pour les suivantes).

## *Graphiques (images Word) et tableaux (réalisés sous Word)*

– S'il y en a plusieurs, il est conseillé de les *numéroter*.

– Ils doivent comporter, un titre, une source, dans la mesure du possible, et présenter une certaine homogénéité (bordures, police de caractère et corps, légendes…).

– Les notes éventuelles de tableaux ou de graphiques sont à placer avant la source.

– Exemple de graphique :

#### **Graphique 5**

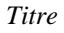

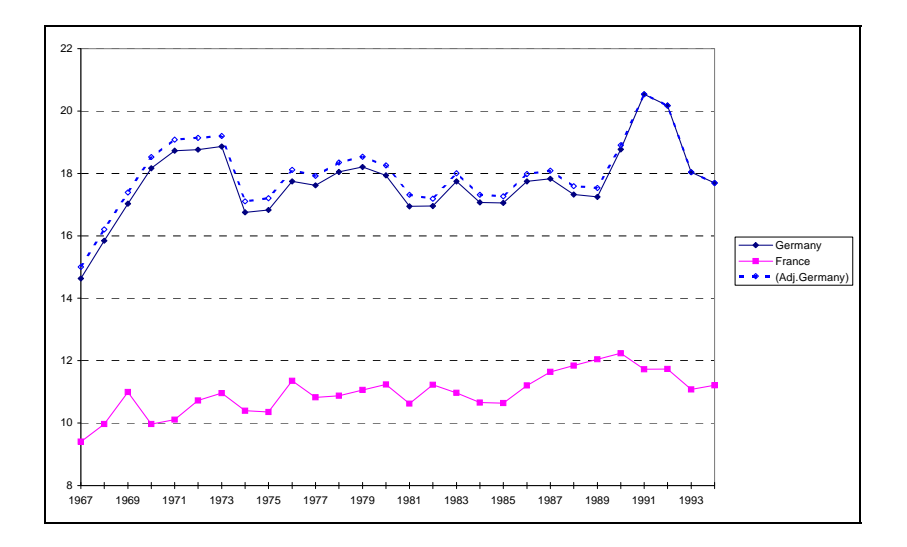

Note : Si nécessaire.

NB : Les notes de tableau ne sont pas des notes de bas de page. Les numéroter s'il y en a plusieurs et les faire figurer simplement en dessous du tableau. *Source* : (Texte).

#### – Exemple de tableau :

#### **Tableau 1**

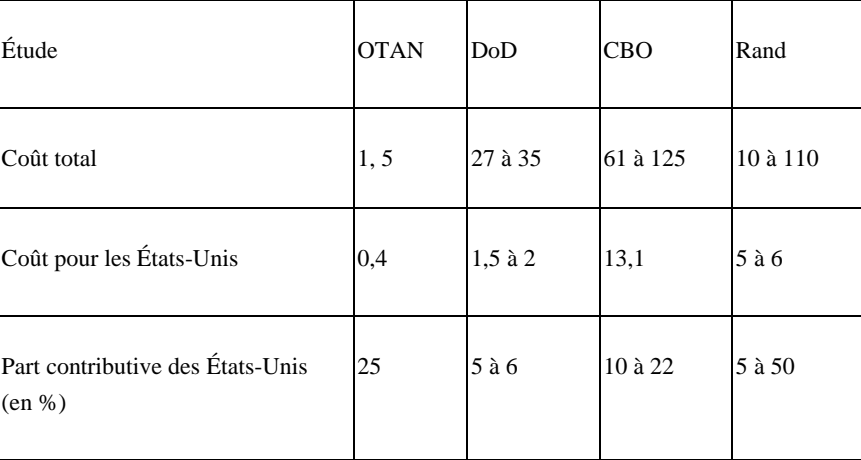

#### *Comparaison des différentes études sur l'élargissement en milliards de dollars 1997, cumulé*

#### Note : Si nécessaire…

*Sources* : *Report to the Congress on the Military Requirements and Costs of NATO Enlargement*, Pentagone, février 1998 ; A. T. Mocilnikar, « Coût budgétaire de l'élargissement de l'OTAN à l'Est de l'Europe », *Bulletin de la marine*, juin 1998.

NB : il est important de prévoir la place que ces graphiques et tableaux vont occuper car il arrive que les réductions gênent considérablement la lisibilité de l'ensemble.

Pour permettre les ajustements,nous vous remercions de communiquer le fichier Excel du graphique ou du tableau, et pas seulement l'image insérée dans le texte.

### *Images, cartes*

Si des illustrations sont prévues, fournir une version papier de qualité ou une version informatique, et pouvoir justifier de la cession des droits de reproduction de ces dernières.

### *Les points cardinaux*

Nord, Sud, Est, Ouest (avec une majuscule s'il s'agit de la région). nord, sud, est, ouest (avec une minuscule s'il s'agit de la direction).

### *Les chiffres*

Le  $XX^e$  siècle...(et non pas  $XX^{\text{eme}}$  siècle).

Les années 1970-1972 (et non 70-72) ou la période 1983-1985 (et non 83-85).

Depuis cinq ans (en lettres lorsque la notion de durée intervient).

Les 2 500 000 habitants ou les jeunes de 18 ans (en chiffres).

*Attention* : le séparateur des milliers en français est une espace, pas un point ou une virgule.

Ex : 250 000 euros ; 352,30 euros.

– Si vous abrégez les chiffres, et afin d'éviter tout malentendu, bien expliciter les abréviations retenues. Distinguer : Milliards (Mrd, Mrds) , Millions (Mo), Milliers (M).

# *Monnaies*

Des dollars (éventuellement américains, canadiens, mais non \$). Des euros (mais non €). Des francs (éventuellement français, belges, mais non F.). Des marks (mais non DM). Des yens (mais non ¥).

NB : les monnaies s'écrivent de préférence en toutes lettres dans un texte.

*Je reste à votre disposition pour vous prêter toute l'assistance nécessaire, Maud Lesueur*